**International Journal for Multidisciplinary Research (IJFMR)**

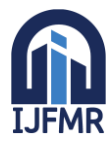

E-ISSN: 2582-2160 ● Website: [www.ijfmr.com](https://www.ijfmr.com/) ● Email: editor@ijfmr.com

# **Using Sadik Transform in Differential Equation**

# **Pilasluck Sornkaew**

Division of Mathematics, Faculty of Science, Maejo University, Thailand

## **Abstract**

Differential equations are the equations used in engineering, science and physics. The differential equations which have linear differential equations and nonlinear differential equations. There are many ways to solve problems. Transformation is a way to find solutions to equations such as Laplace transform, Elzaki transform and Sumudu transform etc. In this research, Sadik transform is applied to solve the linear and nonlinear differential equation problems. In which nonlinear differential equation use homotopy perturbation to find solutions to equations and also present examples to illustrate the preciseness of this method.

**Keywords:** Differential equations, Sadik transform, Homotopy Perturbation, Linear Differetial Equation, Nonlinear Differential Equation

## **1. Introduction**

Differential equations are widely used equations. In science Engineering and physics which the differential equation is divided into ordinary differential equations (ODE) and partial differential equations (PDE). Finding solutions to differential equations, there are many ways to find the answer to differential equations. Conversion is one of the most widely used methods for finding answers. There are many transformations such as Laplace transform, Elzaki transform, Sumudu transform etc. In 2018 Sadikali Latif Shaikh [3] introduced the Sikh transform used in control theory and the next years Sadikali Latif Shaikh [2] (2019) presented various features. later, Shivaji S. Pawar and his team [4] (2019) applied the Sadik transform to the base cell function and the volterra equation. Sudhanshu Aggarwal and Kavita Bhatnagar [5] (2019) has applied the Sadik transformation method for solving population growth and decay. These problems are very important in the field of Chemical Economics, Biology, Physics, Social Sciences and Zoology.

This research will study the solution of linear differential equations and nonlinear differential equations. By using Sadik transforms.

## **2. Materials and methods**

## **2.1 Differential Equations**

**Definitions 1** [6] Differential equations are equations in which there is a derivative of one or more dependent variables compared to one or more variables.

Differential equations are divided into 2 types which are

- 1. Ordinary Differential Equations : ODE
- 2. Partial Differential Equations : PDE

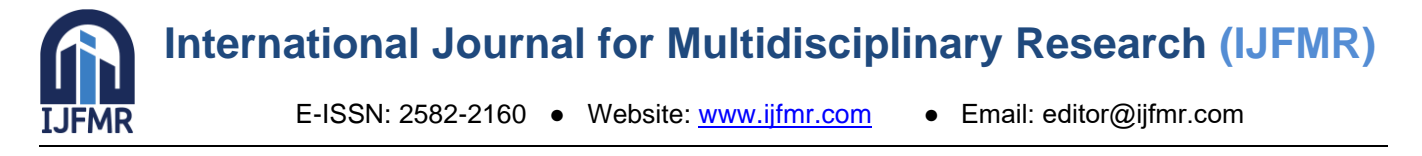

#### **Definitions 2** [6] Linear Differential Equation

The general from is

$$
a_n(x)y^{(n)} + a_{n-1}(x)y^{(n-1)} + \dots + a_1(x)y' + a_0(x)y = f(x)
$$
 (2.1)

when  $a_0(x), a_1(x), a_2(x), \ldots, a_n(x)$  and  $f(x)$  are function of x

If the differential equation is not linear we will call nonlinear differential equation

#### **2.2 Sadik Transform**

**Definitions 3** [1] Sadik transform of  $f(t)$  was defined as

$$
F(v^{\alpha}, \beta) = S\{f(t)\} = \frac{1}{v^{\beta}} \int_{0}^{\infty} e^{-v^{\alpha}t} f(t) dt
$$
 (2.2)

**Sadik transform properties** [2–5]

1.  $S{f'(t)} = v^{\alpha}S{f(t)} - \frac{1}{\beta}f(0)$ *v*  $S{f'(t)} = v^{\alpha} S{f(t)} - \frac{1}{v^{\beta}}$ 

2. 
$$
S{f''(t)} = v^{2\alpha} S{f(t)} - \frac{v^{\alpha}}{v^{\beta}} f(0) - \frac{1}{v^{\beta}} f'(0)
$$

3. 
$$
S{f^{(n)}(t)} = v^{n\alpha} S{f(t)} - \frac{v^{(n-1)\alpha}}{v^{\beta}} f(0) - \frac{v^{(n-2)\alpha}}{v^{\beta}} f'(0) - \dots - \frac{1}{v^{\beta}} f^{(n-1)}(0)
$$

**Sadik transform** [2–5]

1.  $S\{1\} = \frac{1}{\sqrt{\alpha+\beta}}$ *v S* 1 {1}

2. 
$$
S\{t^n\} = \frac{n!}{v^{(n+1)\alpha+\beta}}
$$

3.  $(v^{\alpha}-a)$  ${e^{at}} = \frac{1}{\sqrt{6-a^2}}$  $v^{\beta}(v^{\alpha}-a)$  $S\{e^{at}$ −  $=\frac{1}{\sqrt{\frac{\beta}{\mu^{\alpha}}}}$ 

#### **2.3 Analysis of Modified Homotopy Perturbation Transform Method (HPTM)**

Consider differential equations

$$
Du(x,t) + Ru(x,t) + Nu(x,t) - f(x,t) = 0 \tag{2.3}
$$

initial conditions  $u(x,0) = c_1$ taking Sadik transform  $S\{Du(x,t)\}+S\{Ru(x,t)\}+S\{Nu(x,t)\} = S\{f(x,t)\}$ then  $\overline{\mathcal{L}}$ ∤  $-S^{-1}\left\{\frac{1}{x}S\{Ru(x,t)+\right\}$  $\int$  $\left\{ \right.$  $\overline{\phantom{a}}$  $\overline{\mathcal{L}}$  $\left\{ \right.$  $+S^{-1}\left\{$  $\int$  $\left\{ \right\}$  $\mathcal{L}$  $\overline{\mathcal{L}}$ ╎  $= S^{-1} \Big\{ \frac{c_1}{\sigma + \beta} \Big\} + S^{-1} \Big\{ \frac{1}{\sigma} S \{ f(x,t) \} \Big\} - S^{-1}$ +  $(x,t) = S^{-1}\left\{\frac{c_1}{\sigma^2} + S^{-1}\left\{\frac{1}{\sigma^2}S\{f(x,t)\}\right\} - S^{-1}\left\{\frac{1}{\sigma^2}S\{Ru(x,t) + Nu(x,t)\}\right\}\right\}$ *v*  $S{f(x,t)} \right\}$  – *S v S v*  $u(x,t) = S^{-1}\left\{\frac{c_1}{x^{\alpha+\beta}}\right\} + S^{-1}\left\{\frac{1}{x^{\alpha}}S\{f(x,t)\}\right\} - S^{-1}\left\{\frac{1}{x^{\alpha}}S\{f(x,t)\}\right\}$ 

$$
= F(x,t) - S^{-1} \left\{ \frac{1}{v^{\alpha}} S\{Ru(x,t) + Nu(x,t)\} \right\}
$$

J  $\left\{ \right.$  $\mathcal{L}$ 

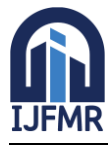

# **International Journal for Multidisciplinary Research (IJFMR)**

E-ISSN: 2582-2160 ● Website: [www.ijfmr.com](https://www.ijfmr.com/) ● Email: editor@ijfmr.com

when 
$$
F(x,t) = S^{-1}\left\{\frac{c_1}{v^{\alpha+\beta}}\right\} + S^{-1}\left\{\frac{1}{v^{\alpha}}S\{f(x,t)\}\right\}
$$
  
Therefore  $u(x,t) = F(x,t) - pS^{-1}\left\{\frac{1}{v^{\alpha}}S\{Ru(x,t) + Nu(x,t)\}\right\}$  (2.4)

apply the homotopy perturbation method and the nonlinear term can be decomposed as

$$
u(x,t) = \sum_{n=0}^{\infty} p^n u_n(x,t), \quad Nu(x,t) = \sum_{n=0}^{\infty} p^n H_n(x,t)
$$

$$
\text{so} \quad \sum_{n=0}^{\infty} p^n u_n(x,t) = F(x,t) - pS^{-1} \left\{ \frac{1}{v^{\alpha}} S \left\{ R \left( \sum_{n=0}^{\infty} p^n u_n(x,t) \right) + \sum_{n=0}^{\infty} p^n H_n(x,t) \right\} \right\}
$$

Compare the equivalent power coefficients of *p*

$$
p^{0}: u_{0}(x,t) = F(x,t)
$$
  

$$
p^{n+1}: u_{n+1}(x,t) = -S^{-1}\left\{\frac{1}{v^{\alpha}}S\left\{R\left(\sum_{n=0}^{\infty}p^{n}u_{n}(x,t)\right)+\sum_{n=0}^{\infty}p^{n}H_{n}(x,t)\right\}\right\}
$$

And the solution to the homotopy perturbation method in the power series  $p$  as

$$
u(x,t) = \sum_{n=0}^{\infty} p^n u_n(x,t)
$$
  
=  $u_0(x,t) + p^1 u_1(x,t) + p^2 u_2(x,t) + p^3 u_3(x,t) + ...$  (2.5)

From (5) when  $p \rightarrow 1$  the solution to the equation considered is

$$
u(x,t) = \lim_{p \to 1} \left( u_0(x,t) + p^1 u_1(x,t) + p^2 u_2(x,t) + p^3 u_3(x,t) + \ldots \right)
$$
  
=  $u_0(x,t) + u_1(x,t) + u_2(x,t) + u_3(x,t) + \ldots$  (2.6)

#### **3. Results**

Solving differential equations

**Example 3.1** Consider the first order ordinary differential equation  $y'' - 2y' - 3y = 5$  (3.1) subject to the initial condition  $y(0) = 0$ ,  $y'(0) = 1$ . The exact solution is  $\left( -5 + 5e^{t} \cosh(2t) - e^{t} \sinh(2t) \right)$ 3  $y(t) = \frac{1}{2}(-5+5e^t \cosh(2t) - e^t \sinh(2t))$ 

**Solution** taking the Sadik transform to both sides in Eq. (3.1) then

$$
S\{y''\} - S\{2y'\} - S\{3y\} = S\{5\}
$$
  

$$
v^{2\alpha} S\{y\} - \frac{v^{\alpha}}{v^{\beta}} y(0) - \frac{y'(0)}{v^{\beta}} - 2\left[v^{\alpha} S\{y\} - \frac{y(0)}{v^{\beta}}\right] - 3S\{y\} = \frac{5}{v^{\alpha+\beta}}
$$
  

$$
(v^{2\alpha} - 2v^{\alpha} - 3)S\{y\} = \frac{5}{v^{\alpha+\beta}} + \frac{1}{v^{\beta}}
$$

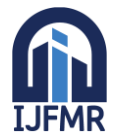

# **International Journal for Multidisciplinary Research (IJFMR)**

E-ISSN: 2582-2160 ● Website: [www.ijfmr.com](https://www.ijfmr.com/) ● Email: editor@ijfmr.com

$$
S\{y\} = \frac{5v^{-\beta}}{v^{\alpha}(v^{2\alpha} - 2v^{\alpha} - 3)} + \frac{v^{-\beta}}{v^{\alpha}(v^{2\alpha} - 2v^{\alpha} - 3)}
$$
  

$$
y(t) = -\frac{5}{3} + \frac{2}{3}e^{3t} + e^{-t}
$$
  

$$
= \frac{1}{3}(-5 + 5e^{t}\cosh(2t) - e^{t}\sinh(2t))
$$

Therefore, the solution which is the same exact solution.

**Example 3.2** Consider the partial differential equation  $rac{u}{2} - u = 0$ 2 2 2  $-u$  =  $\widehat{o}$  $-\frac{\partial}{\partial x}$  $\partial$  $\frac{\partial^2 u}{\partial^2} - \frac{\partial^2 u}{\partial^2} - u$ *x u t u* (3.2) subject to the initial condition  $u(x,0) = 1 + \sin x$ ,  $u_t(x,0) = 0$ 

**Solution** taking the Sadik transform to both sides in Eq. (3.2) then

$$
S\left\{\frac{\partial^2 u}{\partial t^2}\right\} - S\left\{\frac{\partial^2 u}{\partial x^2} + u\right\} = 0
$$
  

$$
v^{2\alpha} S\{u(x,t)\} - \frac{v^{\alpha}}{v^{\beta}} u(x,0) - \frac{1}{v^{\beta}} u_t(x,0) = S\left\{\frac{\partial^2 u}{\partial x^2} + u\right\}
$$
  

$$
S\{u(x,t)\} = \frac{1}{v^{\alpha+\beta}} (1 + \sin x) + \frac{1}{v^{2\alpha}} S\left\{\frac{\partial^2 u}{\partial x^2} + u\right\}
$$
  

$$
u(x,t) = 1 + \sin x + S^{-1}\left\{\frac{1}{v^{2\alpha}} S\left\{\frac{\partial^2 u}{\partial x^2} + u\right\}\right\}
$$
(3.3)

applying Eq. (3.3), we obtain the component of the solution as follows:

$$
u_0(x,t) = 1 + \sin x
$$
  
\n
$$
u_1(x,t) = S^{-1}\left\{\frac{1}{v^{2\alpha}}S\left\{\frac{\partial^2 u_0}{\partial x^2} + u_0\right\}\right\} = \frac{t^2}{2!}
$$
  
\n
$$
u_2(x,t) = S^{-1}\left\{\frac{1}{v^{2\alpha}}S\left\{\frac{\partial^2 u_1}{\partial x^2} + u_1\right\}\right\} = \frac{t^4}{4!}
$$
  
\n
$$
u_3(x,t) = S^{-1}\left\{\frac{1}{v^{2\alpha}}S\left\{\frac{\partial^2 u_2}{\partial x^2} + u_2\right\}\right\} = \frac{t^6}{6!}
$$
  
\n
$$
\vdots
$$

therefor

 $u(x, t) = u_0(x,t) + u_1(x,t) + u_2(x,t) + ...$ ... 2! 4! 6!  $\sin x + 1$ 2  $44 + 6$  $=$   $\sin x + 1 + \frac{t^2}{2!} + \frac{t^4}{4!} + \frac{t^6}{4!} + \cdots$ 

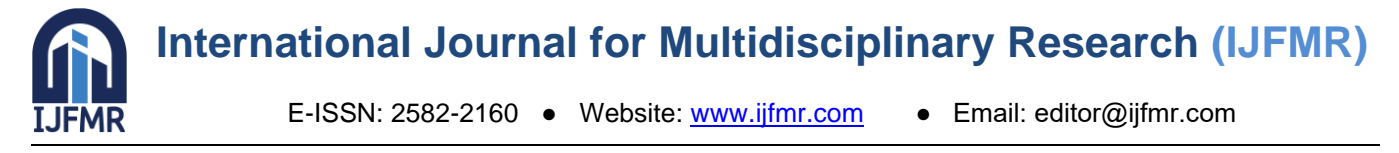

 $=$   $\sin x + \cosh(t)$ 

**Example 3.3** Consider the porous medium equation  $\frac{\partial u}{\partial x} = \frac{\partial}{\partial x} |u(x,t)^m u_x(x,t)|$ *t*  $\partial x$ *u x m*  $\widehat{o}$  $=$   $\frac{\partial}{\partial}$  $\hat{o}$  $\hat{o}$ (3.4)

subject to the initial condition  $u(x,0) = x$ 

**Solution** From Eq. (3.4) if  $m = 1$  then  $\frac{\partial u}{\partial x} = \frac{\partial}{\partial y} [u(x,t)u_x(x,t)]$ *t*  $\partial x$ *u*  $\partial x$ <sup>[ $\alpha$ ( $\lambda$ ,  $\mu$ <sub>x</sub></sup>) $\alpha$ <sub>x</sub>  $=\frac{\partial}{\partial x}$  $\partial$  $\partial$ (3.5)

taking the Sadik transform to both sides in Eq. (3.5) then

$$
S\left\{\frac{\partial u}{\partial t}\right\} = S\left\{\frac{\partial}{\partial x}[u(x,t)u_x(x,t)]\right\}
$$
  

$$
v^{\alpha}S\{u(x,t)\} - \frac{1}{v^{\beta}}u(x,0) = S\{u(x,t)u_{xx}(x,t) + [u_x(x,t)]^2\}
$$
  

$$
S\{u(x,t)\} = \frac{x}{v^{\alpha+\beta}} + \frac{1}{v^{\beta}}S\{u(x,t)u_{xx}(x,t) + [u_x(x,t)]^2\}
$$
  

$$
u(x,t) = x + S^{-1}\left\{\frac{1}{v^{\beta}}S\{u(x,t)u_{xx}(x,t) + [u_x(x,t)]^2\}\right\}
$$

applying Eq. (3.5), we obtain the component of the solution as follows:

$$
u_0(x,t) = x
$$
  
\n
$$
u_1(x,t) = S^{-1} \left\{ \frac{1}{\nu^{\beta}} S \{ u_0(x,t) u_{0xx}(x,t) + [u_{0x}(x,t)]^2 \} \right\}
$$
  
\n
$$
= S^{-1} \left\{ \frac{1}{\nu^{\beta}} S \{1\} \right\}
$$
  
\n
$$
= t
$$
  
\n
$$
u_2(x,t) = S^{-1} \left\{ \frac{1}{\nu^{\beta}} S \{ u_1(x,t) u_{1xx}(x,t) + [u_{1x}(x,t)]^2 \} \right\}
$$
  
\n
$$
= 0
$$
  
\n
$$
u_3(x,t) = S^{-1} \left\{ \frac{1}{\nu^{\beta}} S \{ u_2(x,t) u_{2xx}(x,t) + [u_{2x}(x,t)]^2 \} \right\}
$$
  
\n
$$
= 0
$$
  
\n
$$
\vdots
$$

therefor

$$
u(x,t) = u_0(x,t) + u_1(x,t) + u_2(x,t) + ...
$$
  
=  $x+t$ 

#### **4. Conclusions**

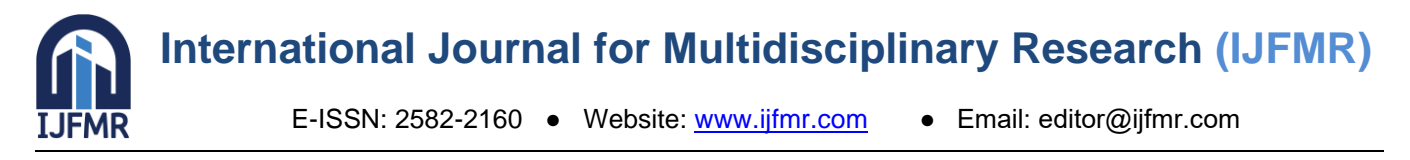

Solving problems of differential equations By using homotopy perturbation method and Sadik transformation is a simple and effective solution.

# **5. Authors' Biography**

Pilasluck Sornkaew Division of Mathematics, Faculty of Science, Maejo University, Thailand. Email: pisorn@mju.ac.th

# **6. References**

1. Ji-Huan H. (1999). Homotopy perturbation technique, Procedia Social and Behavioral Sciences, 257- 262.

Sadikali Latif Shaikh, (2018), "Introducing a New Integral Transform: Sadik Transform", American International Journal of Research in Science, Technology, Engineering & Mathematics, 22(1), pp. 100-102.

- 2. Sadikali Latif Shaikh, (2018), "Sadik Transform in Control Theory", International Journal of Innovative Science and Research Technology Volume 3, Issue 5.
- 3. Shivaji S. Pawar and Nitin S. Abhale, (2019), "Applicationsof Sadik Transform for solving Bessel's Function and linear Volterra Integral Equation of Convolution type", CIKITUSI JOURNAL FOR MULTIDISCIPLINARY RESEARCH Volume 6, Issue 3.
- 4. Sudhanshu Aggarwal and Kavita Bhatnagar, (2019), "Sadik Transform for Handling Population Growth and Decay Problems", Journal of Applied Science and Computations Volume VI, Issue VI, pp 1212 – 1221.
- 5. http://:www.neutron.rmutphysics.com/physicsboard/forum/index.php?action=dlattach;topic=803.0;at tach=3734.
- 6. Saleh S. Redhwan, Sadikali L Shaikh and Mohammed S. Abdo, (2019), "Some properties of Sadik transform and its applications of fractional-order dynamical systems in control theory", arXiv:1912.11484v1 [math.GM].
- 7. Sudhanshu Aggarwal and Renu Chaudhary, ( 2019), Journal of Emerging Technologies and Innovative Research 6(2), pp. 230–240.
- 8. M.Al-Mazmumy and H. Al-Malki , (2015), International Journal of Recent Research and Applied Studies 23(2), pp. 164–173.
- 9. Majid Khan, M. Hussain, Hossein Jafari and Yasir Khan, (2010), International Identifier for serials and other continuing resources, in the electronic and print world 9, pp. 13–19.
- 10. Mohammad Madani , Mahdi Fathizadeh, Yasir Khan and Ahmet Yildirim, (2011), Elsevier Ltd. All rights reserved, pp. 1937–1945.
- 11. Sornkaew, P. & Phollamat, K., (2021). Solution of Partial Differential Equations by using Mohand Transforms. Journal of Physics: Conference Series, 1850 doi:10.1088/1742-6596/1850/1/012131, (6 pages).
- 12. Pilasluck Sornkaew, (2018), "Laplace homotopy perturbation method for the Rosenau–Hyman equations", AIP Conference Proceedings 2016, 020137 (2018), [https://doi.org/10.1063/1.5055539.](https://doi.org/10.1063/1.5055539)
- 13. Pilasluck Sornkaew and Maturada Grappananon, (2017), "The Study of Porous Medium Equations with Other Initial Conditions by Using Transform methods", 5th International conference on Future Computational Technologies (ICFCT'2017), pp. 103–108.

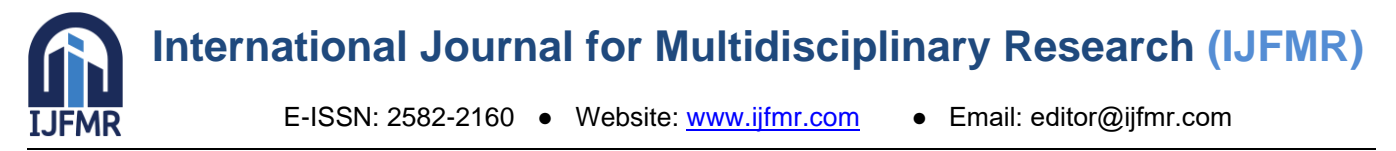

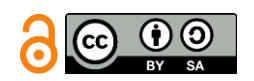

Licensed under Creative [Commons Attribution-ShareAlike 4.0 International License](http://creativecommons.org/licenses/by-sa/4.0/)